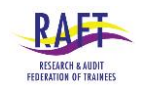

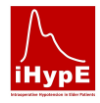

# **H O W T O C O L L E C T T H E D A T A**

## **Contents:**

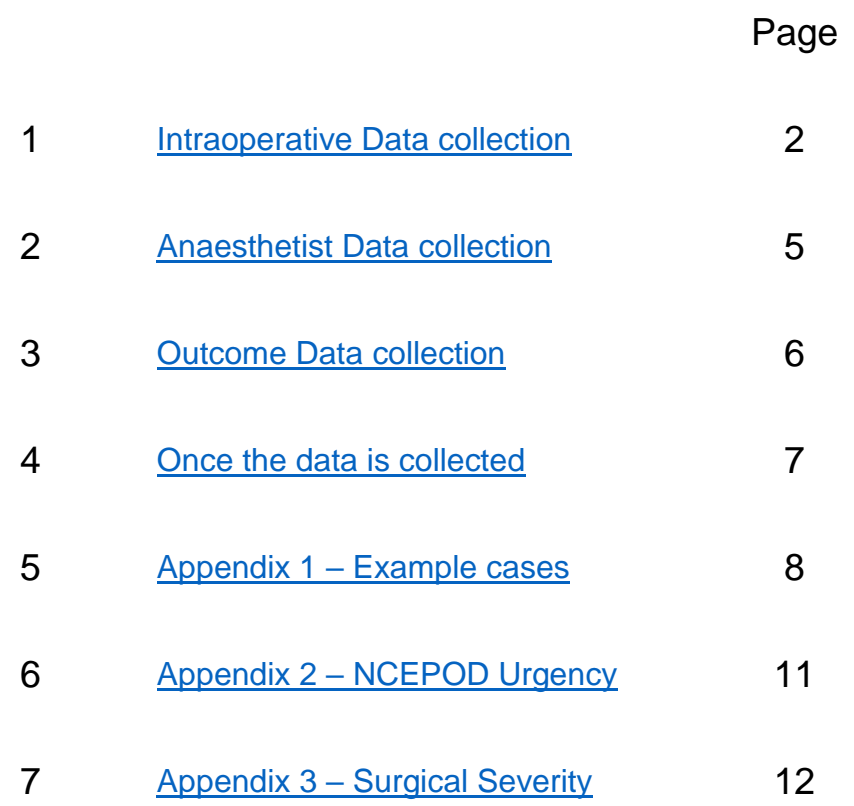

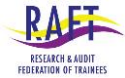

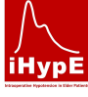

# <span id="page-1-0"></span>**Intraoperative Data collection (Appendix 1 – Patient Data Collection form):**

### **Dates of data collection:**

Collect data during a locally agreed weekday 48 hour period between Monday 21<sup>st</sup> November and Friday 2nd December.

#### **Location of data collection:**

Please consider the various different recovery units/ PACUs that may be present in your hospitals (main, day case etc) and ensure data is collected from all sites.

• Note from the pilot study: by looking at the theatre lists, you can anticipate when the patients will be coming out of *theatre and target different recovery units as needed.*

#### **How to collect intraoperative patient data:**

1) Record data for each patient meeting the inclusion criteria. Each intraoperative dataset should take approximately 10 minutes to complete.

Table 1, below, answers some common questions and provides detail on the inclusion and exclusion criteria:

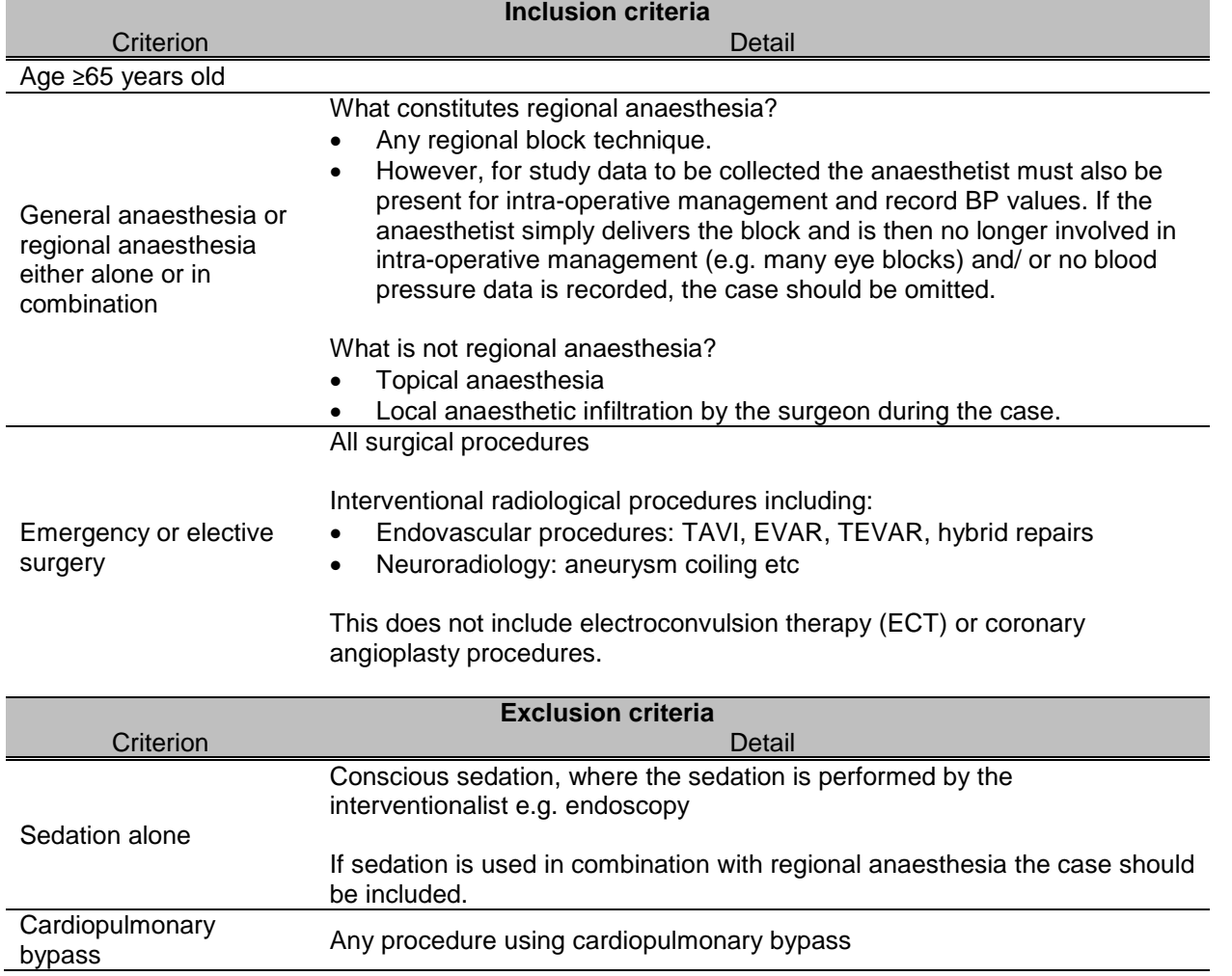

2) Record intraoperative data on the paper Case Report Forms (CRF) titled '*RAFT iHypE - Appendix 1 & 3 - Patient Data Collection Form*'. Data can be obtained from the below sources whilst patients are in the recovery room post-operatively:

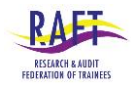

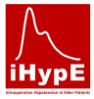

- a) The paper anaesthetic chart
- b) Electronic anaesthetic records:
- c) NB. Intraoperative blood pressure data should not be collected in real-time in the operating theatre.
- 3) To ensure that the primary outcome measures are not biased, intraoperative BP data should not be recorded on the CRF by the team giving the anaesthetic.
- 4) No identifiable information should be written on the CRF, however you must ensure you are able to link the intraoperative data with the outcome data collected at 30 days after surgery. Please use a locally agreed pseudonomysation code. This code should not be transferred outside of the local hospital. An example is shown in table 2, however you may use your own:

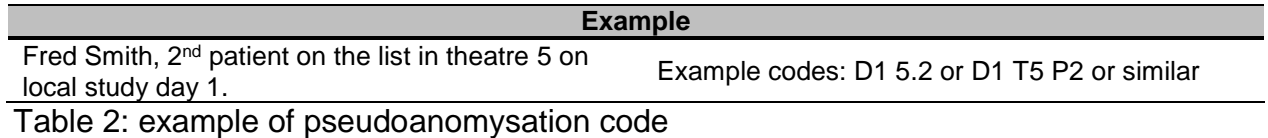

5) Table 3: How to complete the boxes in Appendix 1 – Patient data CRF:

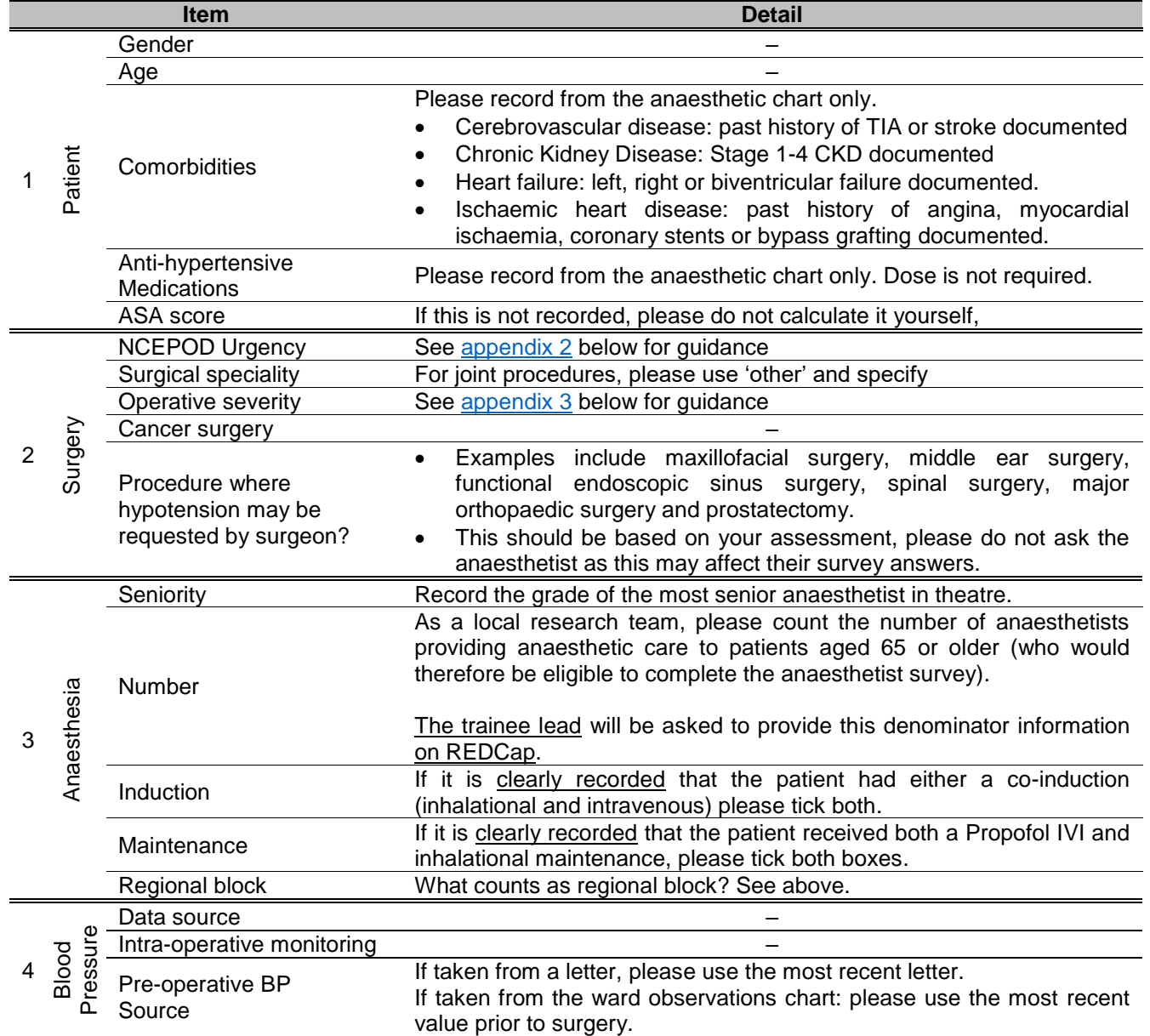

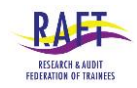

5

6

 $\overline{\phantom{a}}$  $\overline{\phantom{0}}$ 

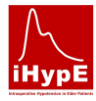

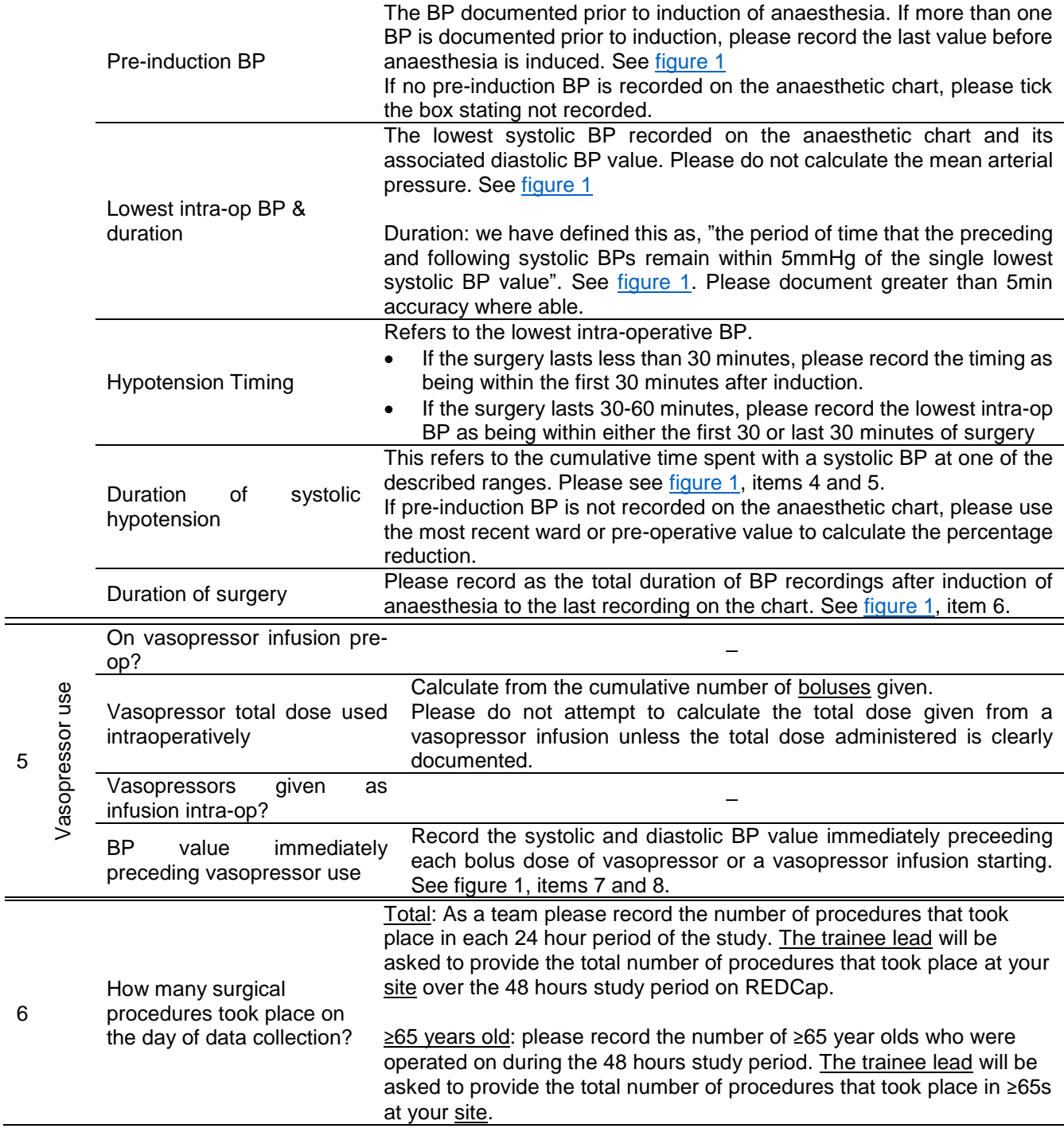

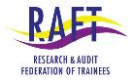

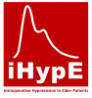

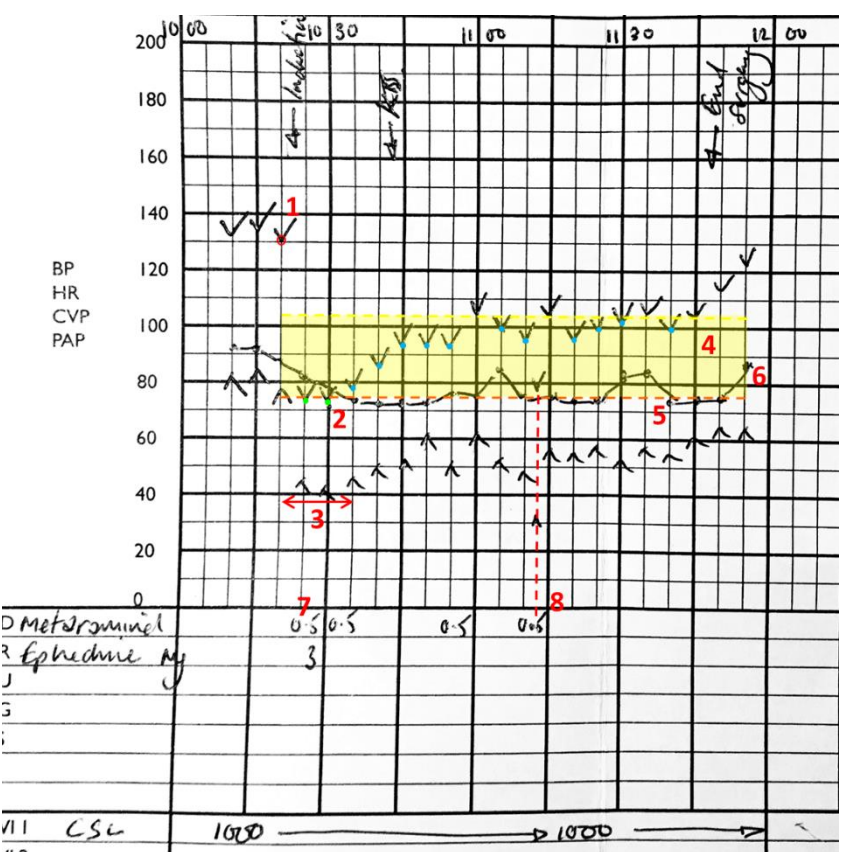

1. The pre-induction BP is 130/78mmHg. Please use the tip of the 'V' (circled in red) to identify the BP value.

2. The lowest intra-operative BP (74/41mmHg). It occurs in the first 30 minutes of the procedure.

3. The duration of the lowest blood pressure period (three 5 minute epochs with systolic BPs within 5mmHg (pre and post) of the lowest value  $= 15$  minutes in total).

4. The yellow shaded area represents 20.0- 40.0% below the pre-induction SBP (104mmHg – 78mmHg). The cumulative duration of systolic BP's in this range (denoted by blue dots) is eleven 5 minute epochs, totaling 55 minutes.

5. The orange hyphenated line represents >40.1% below the pre-induction SBP. The cumulative duration below this is two 5' epochs (denoted by green dots), totaling 10 minutes.

6. The 'duration of surgery' (taken as the duration time from the first BP recording after induction of anaesthesia to the last recorded value) is the shown by the duration of the yellow shaded area, nineteen 5 minute epochs, totaling 95 minutes.

7. 1<sup>st</sup> hypotensive triggering vasopressor use. 8. 5<sup>th</sup> hypotensive episode, here recorded in between normal 5 minute monitoring (see red hyphenated line), triggering vasopressor use.

<span id="page-4-1"></span>Figure 1: a worked example

### **Patient information and opt-out:**

This is a non-consenting study. However the study will be advertised by posters in pre-operative clinics and waiting areas – please ensure this happens as early as possible prior to data collection. Ordinarily, data may be collected, however if a patient or their carer asks for more information, please provide them with a copy of '*RAFT iHypE - Information Sheet - Patient - v2.2 07.08.16*' and offer them the opportunity to discuss the project with the local lead.

If the individual wishes to opt out, respect their request without question. Inform them that this will not affect their current or future care.

### **Storage of data**

You will need to store the data collected on the "Appendix 1 – patient data collection form" securely until collecting the outcome data.

All information for the trial must be held securely and treated as strictly confidential according to NHS policies. Paper case report forms (CRFs) must be stored in a locally arranged secure location, typically a drawer or filing cabinet in a locked anaesthetic consultants office accessed by key or swipe card.

# <span id="page-4-0"></span>**Anaesthetist Data collection (Appendix 2 – Anaesthetist Data Collection form):**

## **How to collect anaesthetist data:**

This part is crucial to the goal of the study, please do not omit. Additionally, it will count towards NIHR accruals (your hospital will get paid for you collecting and uploading this data).

RAFT iHypE How to collect data v1.4 5 1) Ask the anaesthetist whose patient(s) have been included in the study to complete the anaesthetist survey ('*RAFT iHypE - Appendix 2 - Anaesthetist Survey Data Collection Form*'). Provide each

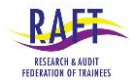

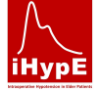

individual with a copy of the anaesthetist information sheet (*RAFT iHypE - Information Sheet - Anaesthetist - v2.1 14.07.16*).

- 2) If more than one anaesthetist was present in theatre (e.g. a consultant and trainee), give a survey form and information sheet to each individual clinician.
- 3) Each anaesthetist should only be surveyed once, even if they have more than 1 patient enrolled in the study, to ensure their views are not over-represented in the results.
- 4) If a patients surgery spans a handover period (for example at 0800 or 2000hrs on the emergency list), please survey both anaesthetic teams.
- 5) Reassure the clinician that completion will take less than 5 minutes and will not (and cannot) be linked to their patients intraoperative or outcome data.
- 6) Encourage them to complete it promptly and return it to you at their earliest convenience. On the day is ideal.
- 7) Please do not distribute the anaesthetist survey to every clinician in your department or survey medical students.

# <span id="page-5-0"></span>**Outcome Data collection (Appendix 3 – Outcome Data Collection form):**

### **How to collect the outcome data:**

At 30 days after surgery, collect outcomes data from your hospitals electronic data system. Use your local identifier number to link the correct intraoperative blood pressure data to the correct outcomes.

- 1) Mortality: in hospital mortality at 30 days.
	- a) Can be obtained from the discharge summary, patient administration system or electronic record.
	- b) If the patient was discharged alive and has not returned to your hospital and died within the 30 day period, please record them as alive for the purposes of this study (we are not seeking Hospital Episode Statistics data).
	- c) Record the number of days after surgery death occurred. The day of surgery is day 0.
- 2) Renal injury:
	- a) Document the pre-operative creatinine value closest to surgery (μmol/L)
	- b) Document the highest post-operative creatinine value within 7 days of surgery (umol/L).
	- c) If no values were recorded for one or both, please leave them blank.
- 3) Stroke:
	- a) Search your trusts radiology image viewing system for a post-operative Computed Tomography (CT) scan of the brain/ head that was completed within 7 days of surgery.
	- b) Tick the 'yes' box on the CRF if there is a report confirming the presence of an ischaemic stroke.
	- c) If no CT brain/ head was performed within 7 days of surgery, please tick the 'no CT performed' box.
- 4) Cardiac injury:
	- a) Document whether there was a rise in the cardiac enzyme concentration within 7 days of surgery that is above the reference range for your trust.

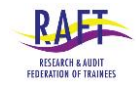

### Intraoperative Hypotension in Elder Patients in UK Hospitals (iHypE)

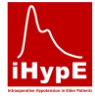

b) If no cardiac enzyme test was performed within 7 days of surgery, please tick the 'no cardiac enzyme test performed' box.

*Why have we stated 'cardiac enzyme' rather than 'troponin'? Although most NHS trusts will use troponins, some may use other tests. We are interested in a rise above locally applied the reference range.*

## <span id="page-6-0"></span>**Once the data is collected:**

#### **Upload the data to RAFT:**

Input the completed data to REDCap from an NHS desktop computer using the links in the e-mail you receive from Anaesthesia.Audit. You will be asked to provide your unique investigator number and GMC number for each dataset you upload. This is so that we can contact you if we have a question about the dataset.

- 1) Anaesthetist Survey: Please upload the anaesthetist survey data as soon as it is collected.
- 2) Patient intraoperative and outcome data: must be uploaded at the same time i.e. once 30 day outcome data has been collected.
- 3) All data must be uploaded via REDCap **before 14/01/2017**, otherwise it will not be included in the analysis.
	- *Why this timeline? As a portfolio registered study, we are required to report our recruitment numbers to the National institute of Health Research (NIHR). This information has to be submitted by 31/01/2016. Therefore we are allowing you 2 weeks to upload the data and us (RAFT) 2 weeks to enter the data into the Central Portoflio Management System.*

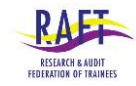

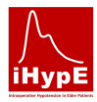

## <span id="page-7-0"></span>**Appendix 1 – Example cases**

#### **Example 1**

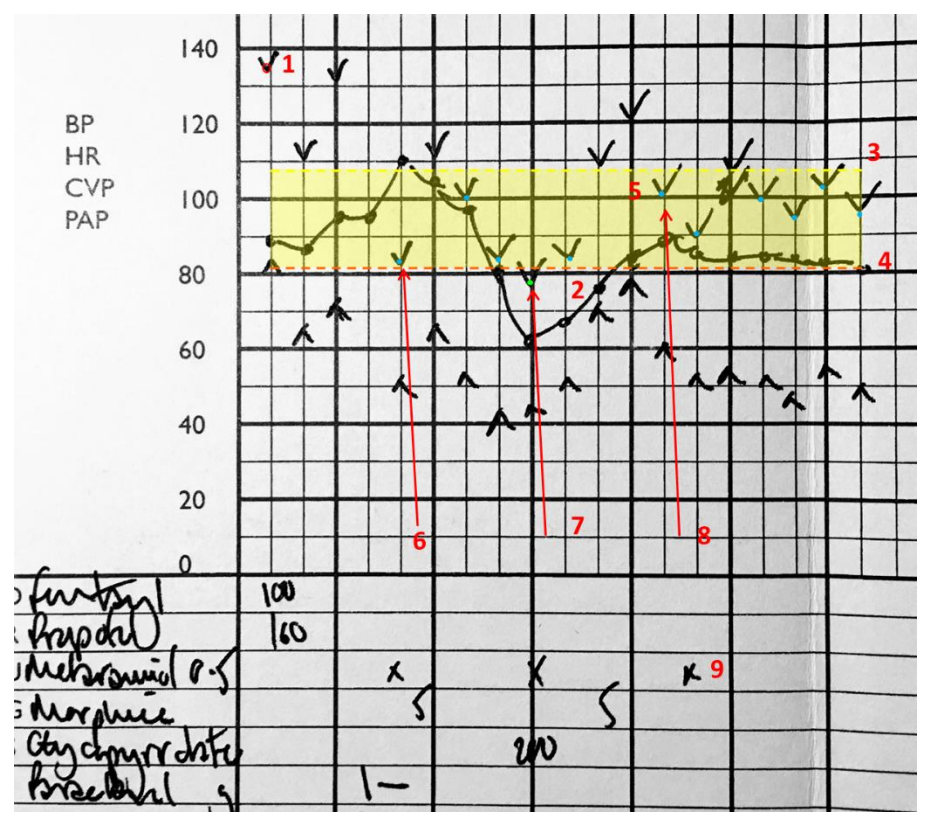

#### **Example 2**

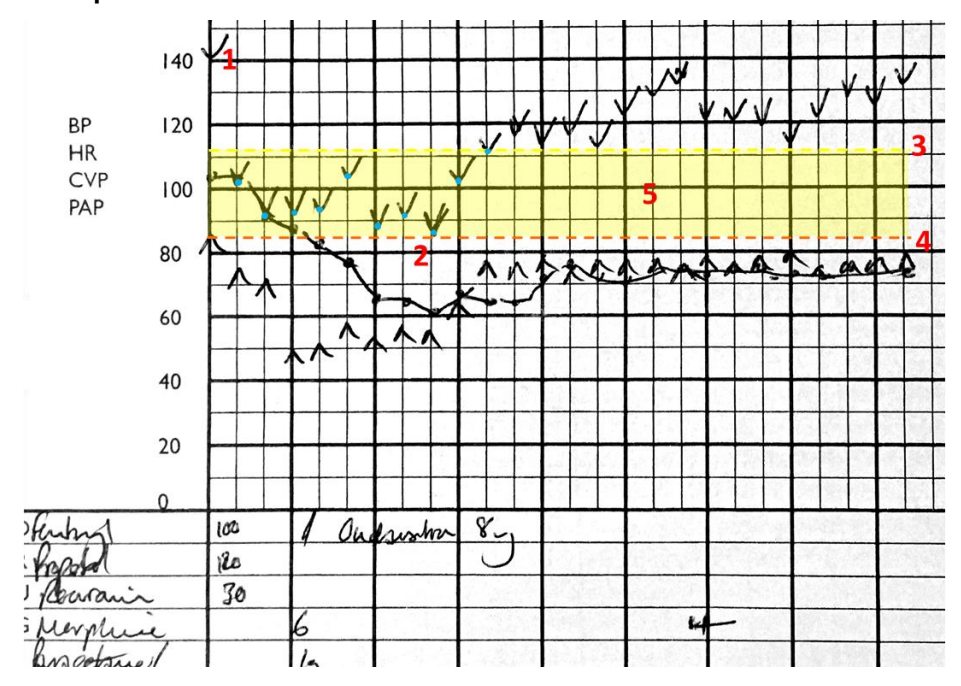

1. The pre-induction BP is 135/82mmHg. 2. The lowest intra-operative BP (77/44mmHg). In this example, the lowest blood pressure period lasts just one 5 minute epoch. It occurs in the 'middle' period of surgery.

3. The yellow shaded area below the hyphenated yellow line represents 20.0- 40.0% below the pre-induction SBP (108mmHg – 81mmHg). The cumulative duration of systolic BP's in this range (denoted by blue dots) is ten 5 minute epochs, totaling 50 minutes.

4. The cumulative duration below the orange hyphenated line (>40.1% drop from pre-induction SBP) is one 5 minute epoch (also the lowest BP, denoted by green dots), totaling 5 minutes.

5. The 'duration of surgery' is the shown by the duration of the yellow shaded area, eighteen 5 minute epochs, totaling 90 minutes.

6-8. The 1<sup>st</sup> to 3<sup>rd</sup> hypotensive episodes triggering vasopressor use (arrowed).

9. Total dose of metaraminol in this case is 1.5mg.

1. The pre-induction BP is 141/84mmHg.

2. The lowest intra-operative BP (86/46mmHg). In this example, the lowest blood pressure period lasts just one 5 minute epoch. It occurs in the middle period of surgery.

3. The yellow shaded area below the hyphenated yellow line represents 20.0- 40.0% below the pre-induction SBP (112mmHg – 84mmHg). The cumulative duration of systolic BP's in this range (denoted by blue dots) is ten 5 minute epochs, totaling 50 minutes.

4. The orange hyphenated line represents >40.1% below the pre-induction SBP. There are no BP values below this threshold.

5. The 'duration of surgery' is the shown by the duration of the yellow shaded area, twenty five 5 minute epochs, totaling 125 minutes.

#### **Example 3**

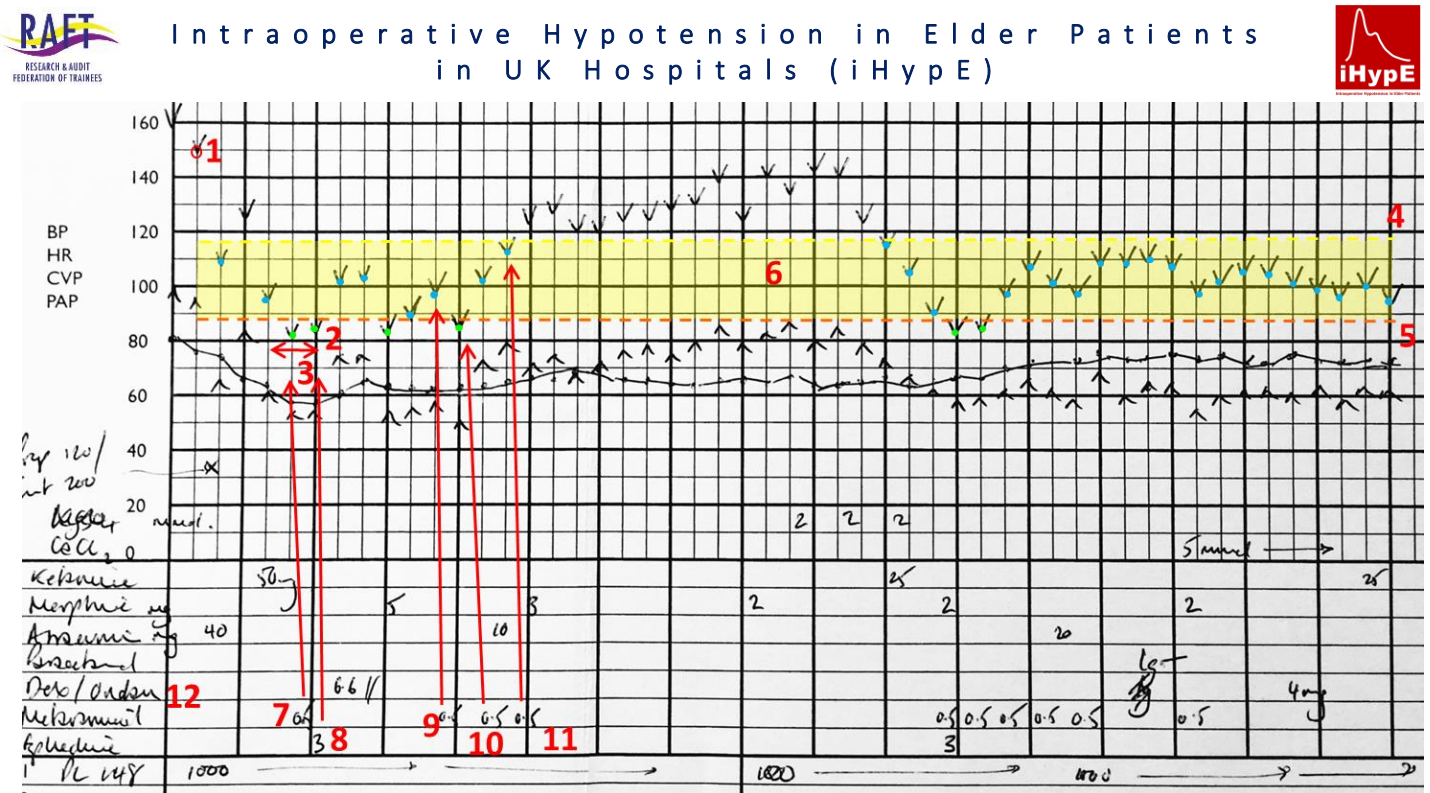

1. The pre-induction BP is 148/84mmHg. In this case, as in fig. 1, the last value before induction of anaesthesia is used. 2. The lowest intra-operative BP (82/54mmHg). In this example, the lowest blood pressure period lasts for two 5 minute epochs. It occurs in the first 30 minutes.

3. The duration of the lowest blood pressure period is 10 minutes (two 5 minute epochs).

4. The yellow shaded area below the hyphenated yellow line represents 20.0-40.0% below the pre-induction SBP (118mmHg – 88mmHg). The cumulative duration of systolic BP's in this range (denoted by blue dots) is twenty eight 5 minute epochs, totaling 140 minutes.

5. The cumulative duration below the orange hyphenated line (>40.1% drop in systolic BP) is six 5 minute epochs, totaling 30 minutes (denoted by green dots).

6. The 'duration of surgery' is fifty 5 minute epochs, totaling 250 minutes.

7-11. The 1<sup>st</sup> to 5<sup>th</sup> hypotensive episodes triggering vasopressor use respectively, 82/54, 84/53, 89/55, 85/49 and 90/62.

12. Total dose of metaraminol used in this case is 5mg and ephedrine 3mg.

#### **Example 4 – test**

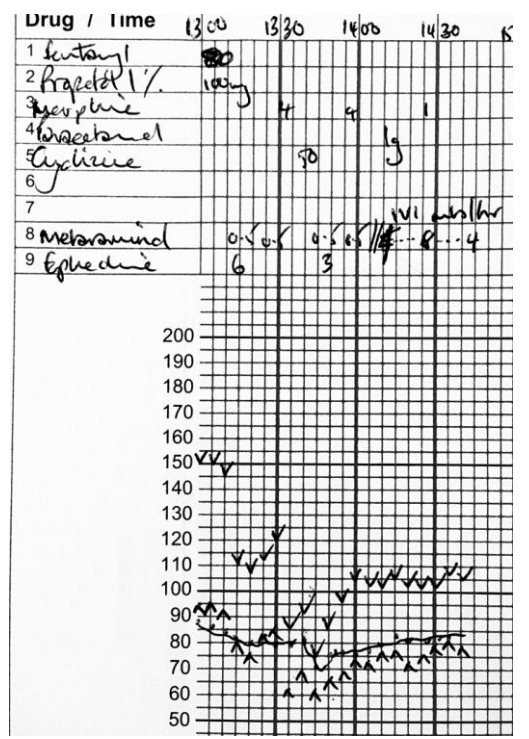

- 1. What is the pre-induction BP?
- 2. What is the lowest intraoperative BP?
- 3. How long does the lowest intraoperative BP episode last for?
- 4. In what section of the case does the lowest intraoperative BP occur?
- 5. How long is the case?
- 6. What is the total duration with systolic blood pressure values in the 20.0 – 40.0% drop range?
- 7. What is the total duration with systolic blood pressure values in the ≥40.1% drop range?
- 8. What BP values trigger vasopressor use?
- 9. What is the total dose of vasopressors used?
- 10. Is an infusion of vasopressor used? If so, what are the maximum and minimum infusion rates? How long does the infusion last for?

The answers are on the following page.

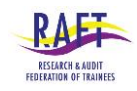

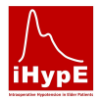

#### Answers:

- 1. 145/92
- 2. 75/62
- 3. One 5 minute epoch (5 minutes)
- 4. The middle (it occurs at 35 minutes).
- 5. 90 minutes (eighteen 5 minute epochs)
- 6. Fourteen 5 minute epochs, therefore 70 minutes
- 7. Three 5 minute epochs, therefore 15 minutes
- 8. 1<sup>st</sup>: 110/80, 2<sup>nd</sup> 112/84, 3<sup>rd</sup> 75/62, 4<sup>th</sup> 105/75. In this example, 2 doses of vasopressor (ephedrine and metaraminol) were triggered by the same BP value.
- 9. 2mg metaraminol and 9mg ephedrine as boluses
- 10. An infusion of metaraminol is started. The maximum infusion rate is 8mls/hr, the minimum infusion rate is 4mls/hr. The infusion lasts for 35 minutes (seven 5 minute epochs).

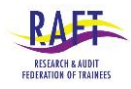

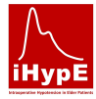

## <span id="page-10-0"></span>**Appendix 2 – NCEPOD Urgency**

Table from the NCEPOD Revised Classification of Intervention, 2004

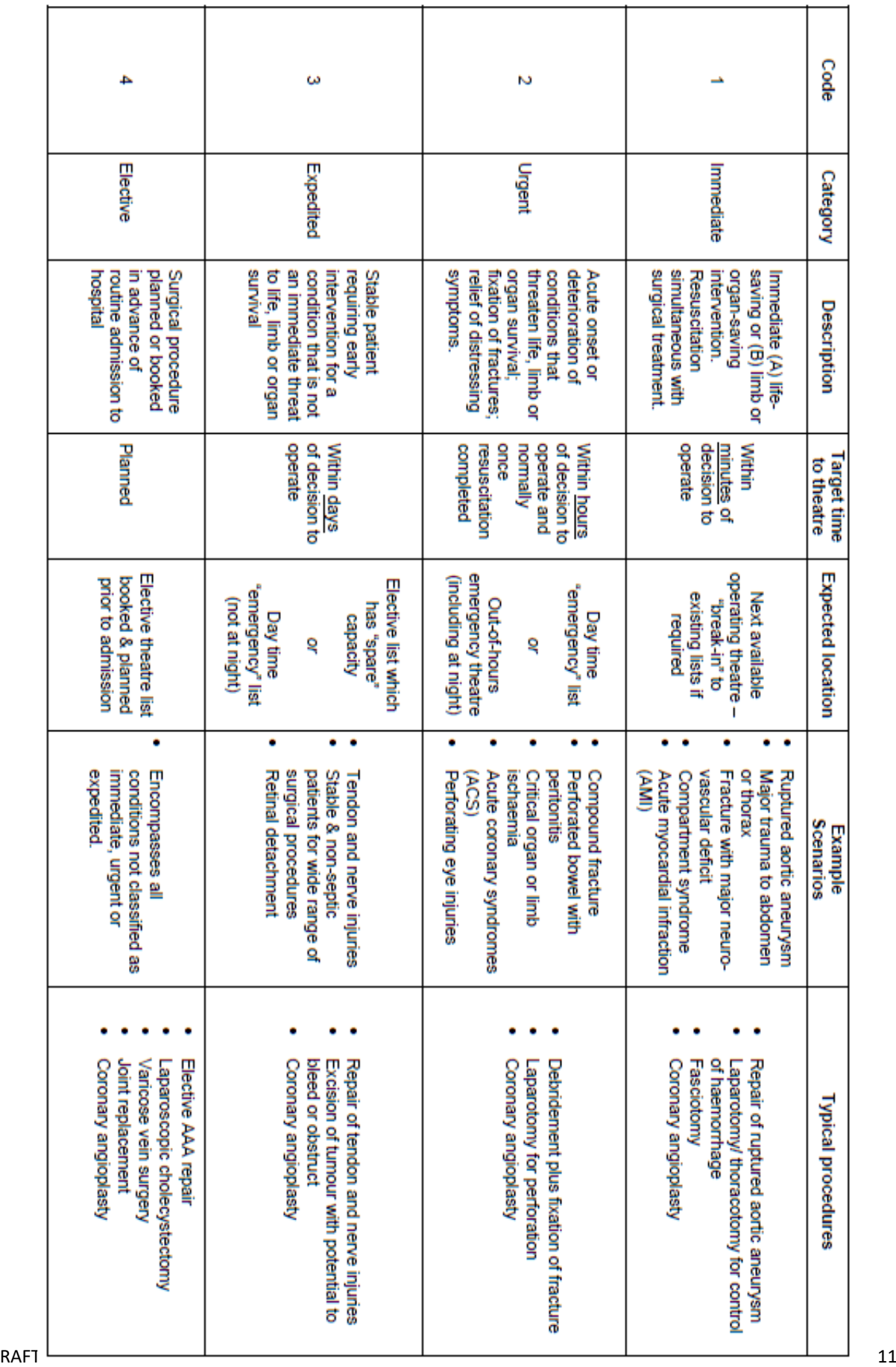

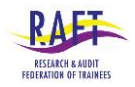

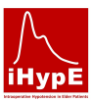

# <span id="page-11-0"></span>**Appendix 3 – Surgical Severity**

There is no widely accepted or validated system for grading the physiological stress caused by surgical procedures. The table below, whilst not exhaustive, provides some examples to guide the iHypE data collector when assessing the severity of the surgical procedure..

Table adapted from:

- NICE Clinical Guideline 3: Preoperative Tests (2003)
- ESC/ESA Guidelines on non-cardiac surgery: cardiovascular assessment and management. *European Heart Journal* 2014; **35**; 2383–2431
- Glance LG, Lustik SJ, Hannan EL, Osler TM, Mukamel DB, Qian F et al. The Surgical Mortality Probability Model: derivation and validation of a simple risk prediction rule for noncardiac surgery. *Ann Surg* 2012; **255**: 696–702. Details available from appendices.

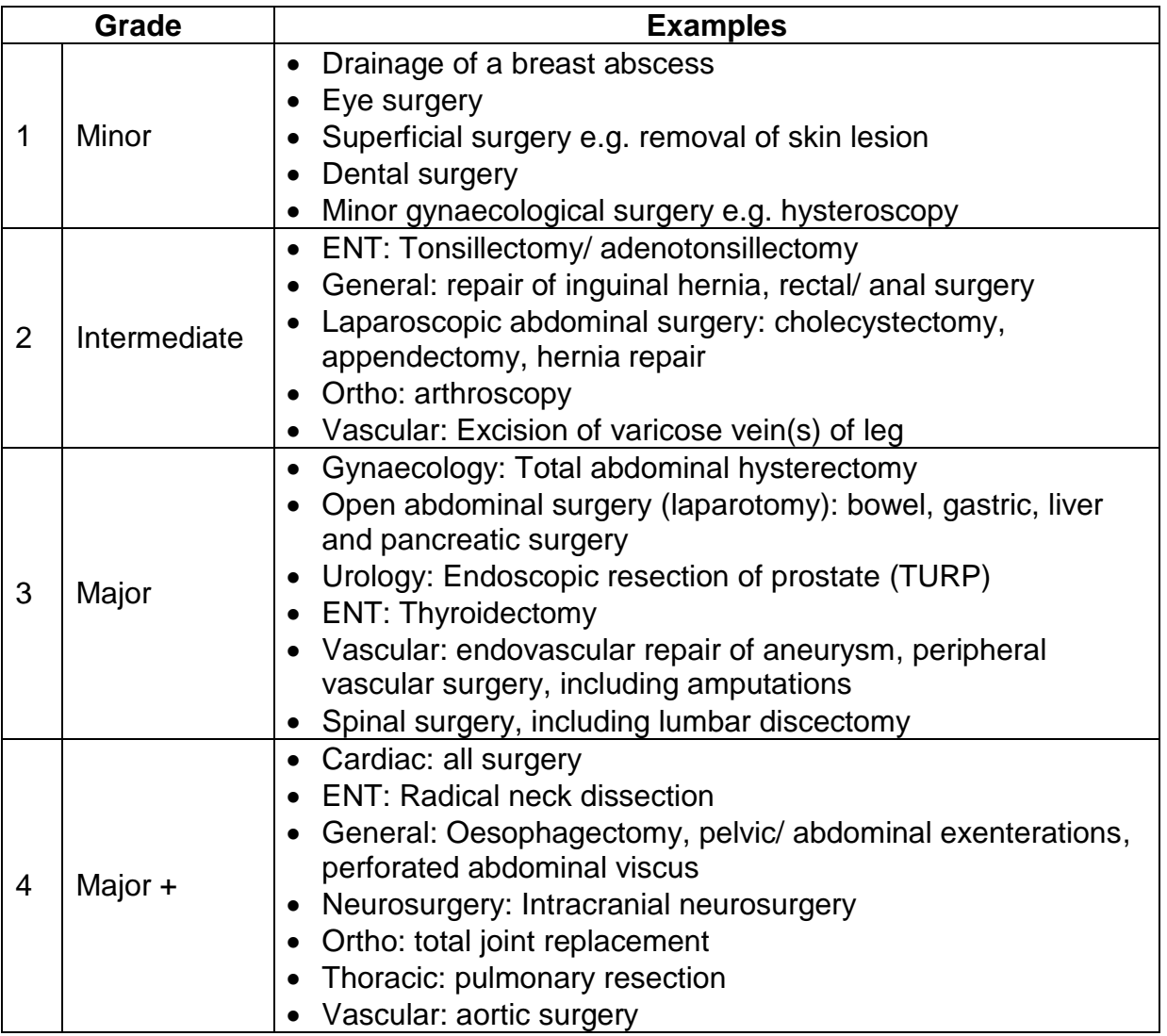